# Centro de Pesquisas de Energia Elétrica - CEPEL

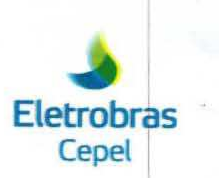

#### Relatório Técnico

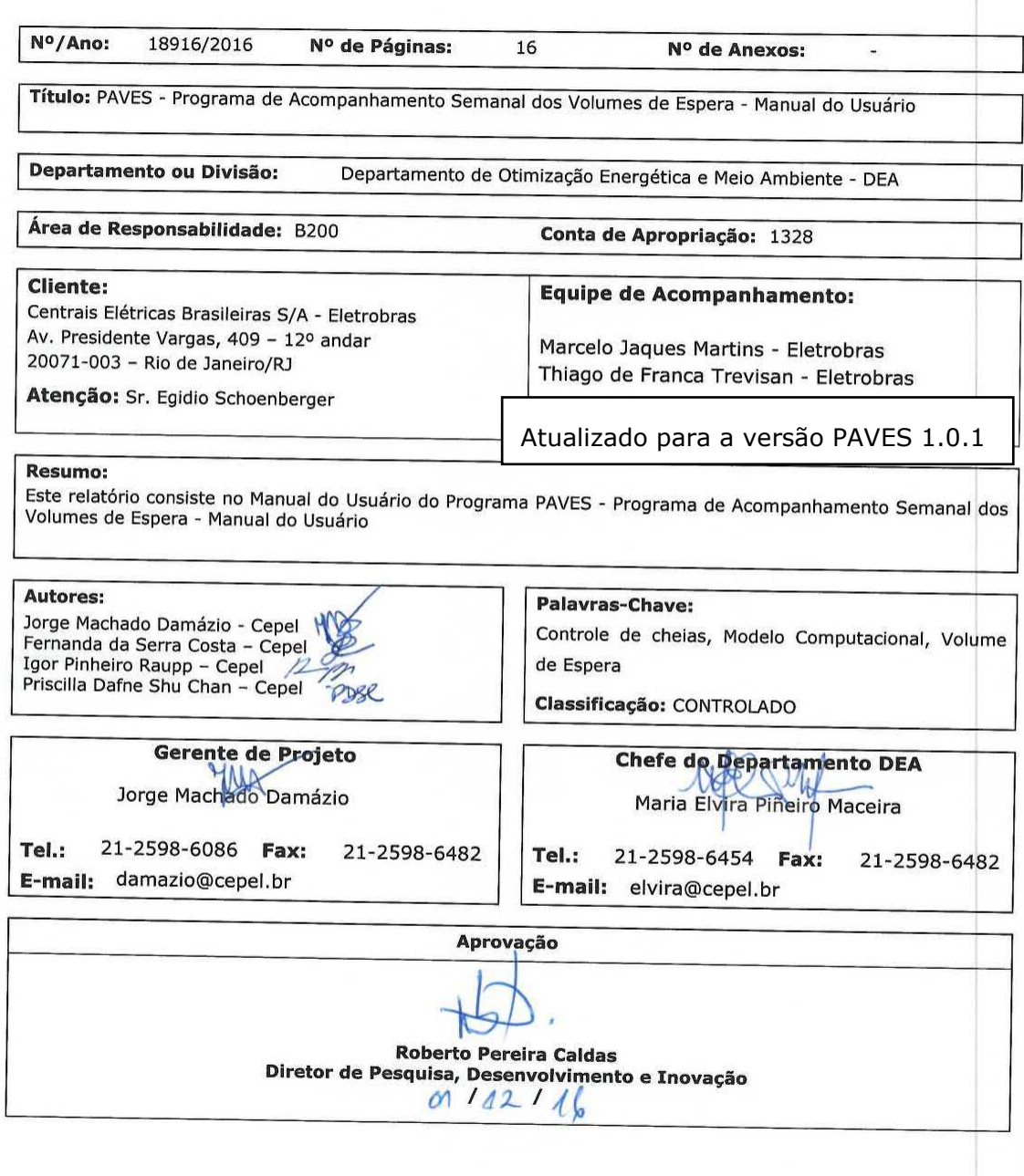

Centro de Pesquisas de Energia Elétrica - CEPEL<br>Sede: Av. Horácio Macedo, 354 - Cidade Universitária - CEP 21941-911 - Rio de Janeiro - RJ - Brasil - Tel.: 21 2598-6000 - Fax: 21 2260-1340<br>Unidade Adrianópolis: Av. Olinda

F-CO-005 REV. 1, 27/10/2010

**Centro de Pesquisas de Energia Elétrica - CEPEL** 

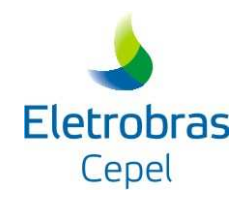

**Relatório Técnico – 18916 / 16**

# **Programa de Acompanhamento Semanal dos Volumes de Espera**

\_\_\_\_\_\_\_\_\_\_\_\_\_\_\_\_\_\_\_\_\_\_\_\_\_\_\_\_\_\_\_\_\_\_\_\_\_\_\_\_\_\_\_\_\_\_\_\_\_\_\_\_\_\_\_\_\_\_\_\_\_\_\_\_\_\_\_\_\_\_\_\_\_\_\_\_\_\_\_\_\_\_\_\_\_\_\_\_\_\_\_\_\_\_\_\_\_\_\_\_\_\_\_\_\_\_\_\_\_\_\_\_\_\_\_\_

# **PAVES Versão 1.0.1**

# **Manual do Usuário**

Agosto 2016

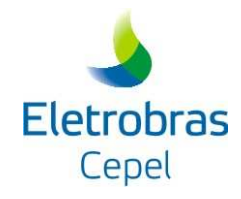

# **SUMÁRIO**

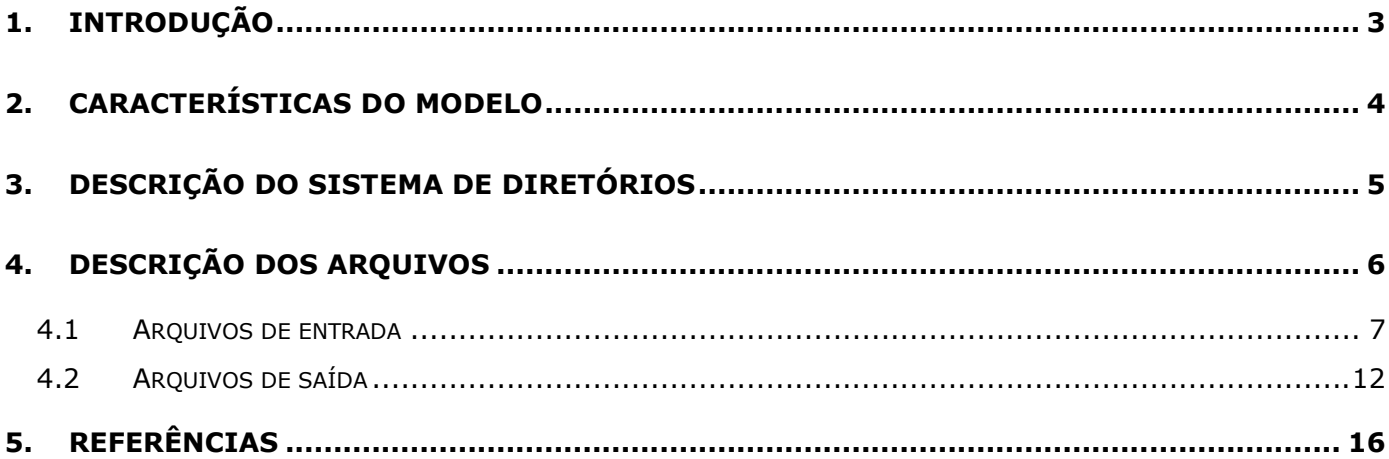

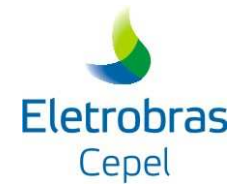

#### \_\_\_\_\_\_\_\_\_\_\_\_\_\_\_\_\_\_\_\_\_\_\_\_\_\_\_\_\_\_\_\_\_\_\_\_\_\_\_\_\_\_\_\_\_\_\_\_\_\_\_\_\_\_\_\_\_\_\_\_\_\_\_\_\_\_\_\_\_\_\_\_\_\_\_\_\_\_\_\_\_\_\_\_\_\_\_\_\_\_\_\_\_\_\_\_\_\_\_\_\_\_\_\_\_\_\_\_\_\_\_\_\_\_\_\_ **1. INTRODUÇÃO**

A geração energética no Brasil é baseada na hidroeletricidade, que depende das alturas de queda e das afluências ao sistema. Devido à sazonalidade da incidência das chuvas, essa fonte utiliza reservatórios de regularização, a fim de acumular água durante o período chuvoso para ser usada para a geração de energia durante a estiagem. Com esses reservatórios, eventuais cheias que antes alagavam as planícies de inundação à jusante deixaram de acontecer, criando uma falsa sensação de segurança, o que, muitas vezes, levou à sua ocupação por atividades humanas. Com a necessidade de se proteger as próprias barragens e as regiões à jusante, surgiu a preocupação com o controle de cheias. Uma forma com a qual o Setor Elétrico pode contribuir para esse controle é disponibilizando parte do volume dos reservatórios das hidrelétricas para a retenção das cheias através da alocação de volumes de espera.

Tais volumes de espera e sua operação durante o período chuvoso são definidos durante os Estudos de Prevenção de Cheias (CEPEL, 2013; ONS, 2015), que são divididos em duas etapas: o cálculo do volume de espera e o planejamento da operação dos reservatórios das usinas hidrelétricas. Os cálculos dos volumes de espera devem ser realizados antes do período chuvoso, para que se possa fazer a alocação de volumes de espera nos reservatórios das hidrelétricas que pertencem ao controle de cheias, e esses volumes possam ser utilizados durante o período chuvoso. Nesse cálculo, a real afluência hidrológica é desconhecida e, portanto, o estudo é realizado com base em possíveis cenários de afluências.

No planejamento da operação dos reservatórios, para evitar os prejuízos de uma cheia, é importante que se faça um acompanhamento dos níveis de armazenamento e da utilização dos volumes de espera ao longo do período chuvoso. Com esse intuito, foi desenvolvido o Programa de Acompanhamento Semanal da Utilização dos Volumes de Espera – PAVES que faz tal acompanhamento, mostrando todo o histórico de resultados do período chuvoso.

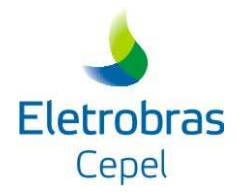

#### \_\_\_\_\_\_\_\_\_\_\_\_\_\_\_\_\_\_\_\_\_\_\_\_\_\_\_\_\_\_\_\_\_\_\_\_\_\_\_\_\_\_\_\_\_\_\_\_\_\_\_\_\_\_\_\_\_\_\_\_\_\_\_\_\_\_\_\_\_\_\_\_\_\_\_\_\_\_\_\_\_\_\_\_\_\_\_\_\_\_\_\_\_\_\_\_\_\_\_\_\_\_\_\_\_\_\_\_\_\_\_\_\_\_\_\_ **2. CARACTERÍSTICAS DO MODELO**

O PAVES foi desenvolvido de forma geral e, portanto, pode ser utilizado para qualquer bacia hidrográfica, cujo estudo de prevenção de cheia utiliza o modelo SPEC (CEPEL, 2013). A cada execução, o PAVES faz o acompanhamento de apenas uma semana. Para o acompanhamento ao longo do período chuvoso, é necessário rodá-lo a cada semana em ordem cronológica. Dessa maneira, o modelo pode ser utilizado tanto para uma análise de uma semana específica, quanto para o acompanhamento de todo o período chuvoso. É importante destacar que tal acompanhamento é feito em termos de sistemas parciais (conjuntos de reservatórios) e os resultados são apresentados em termos de pontos de controle (local onde existe limitação de vazão máxima ou nível).

Com base nos resultados do Programa Mensal da Operação (PMO) das usinas hidrelétricas, oriundos do modelo DECOMP (CEPEL, 2010), e do conjunto de envoltórias de volumes de espera dos sistemas parciais calculados pelo programa CAEV para até cinco diferentes tempos de retorno (CEPEL, 2013), o programa define o nível de armazenamento (em porcentagem) dos sistemas parciais na semana corrente, indicando, quando ele utiliza alguma parte do volume de espera, o quanto (também em porcentagem) é utilizado e qual a envoltória que foi invadida. Uma vez que podem existir mais de um sistema parcial para um mesmo ponto de controle e que cada um deles pode ter invadido diferentes envoltórias de volumes de espera, o programa define para cada ponto de controle qual foi a envoltória de maior severidade utilizada (ou seja, a que apresenta o menor tempo de retorno e assim, maior risco), bem como os sistemas parciais que chegaram a utilizá-la.

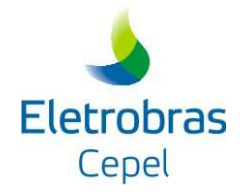

#### \_\_\_\_\_\_\_\_\_\_\_\_\_\_\_\_\_\_\_\_\_\_\_\_\_\_\_\_\_\_\_\_\_\_\_\_\_\_\_\_\_\_\_\_\_\_\_\_\_\_\_\_\_\_\_\_\_\_\_\_\_\_\_\_\_\_\_\_\_\_\_\_\_\_\_\_\_\_\_\_\_\_\_\_\_\_\_\_\_\_\_\_\_\_\_\_\_\_\_\_\_\_\_\_\_\_\_\_\_\_\_\_\_\_\_\_ **3. DESCRIÇÃO DO SISTEMA DE DIRETÓRIOS**

O Programa PAVES segue a mesma filosofia de utilização de diretórios do sistema SPEC - Sistema para Estudos de Prevenção de Cheias. Dos oito diretórios utilizados pelo sistema SPEC, o PAVES utiliza cinco dos diretórios, são eles: EXEC, que armazena o executável do programa; CARTCON, que armazena o arquivo cheias.INP; ENVOLT, que armazena os arquivos de envoltórias; SISTEMA, que armazena o arquivo \*.SIS e RELAT, que armazena os relatórios (\*.PVE,\*.NIV,\*.EXL, \*.ERR) gerados pelo programa. Adicionalmente, o PAVES utiliza o diretório DECOMP, onde ficam os arquivos SUMARIO das revisões do PMO (\*.RV0, \*.RV1, \*.RV2, \*.RV3, \*.RV4), utilizados como arquivo de entrada para a execução do programa. A figura abaixo apresenta a organização desses diretórios.

#### **SPEC/ENSO**

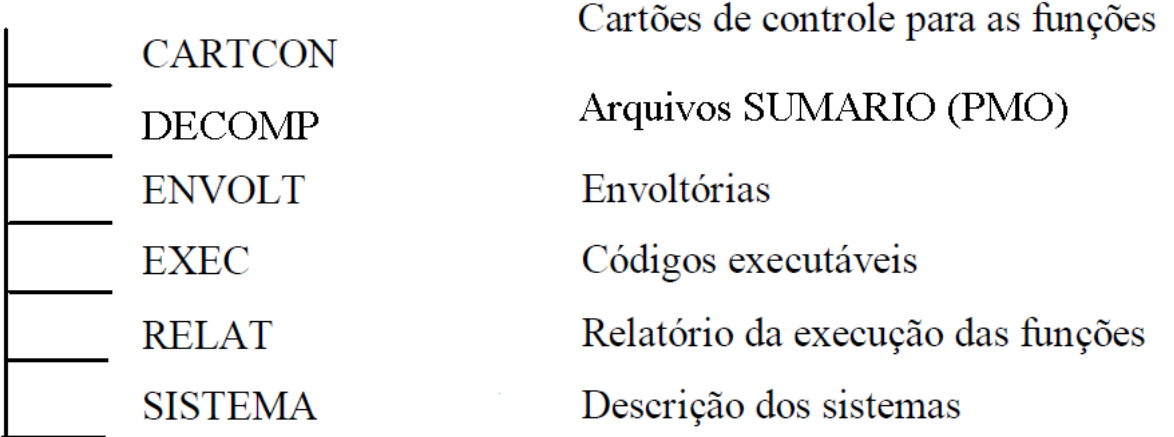

O usuário deverá criar a árvore de diretórios e colocar os arquivos nos respectivos diretórios antes da execução do programa, com exceção dos arquivos que serão criados no decorrer da execução do PAVES.

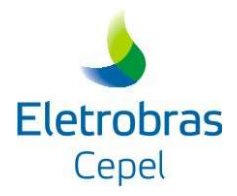

#### \_\_\_\_\_\_\_\_\_\_\_\_\_\_\_\_\_\_\_\_\_\_\_\_\_\_\_\_\_\_\_\_\_\_\_\_\_\_\_\_\_\_\_\_\_\_\_\_\_\_\_\_\_\_\_\_\_\_\_\_\_\_\_\_\_\_\_\_\_\_\_\_\_\_\_\_\_\_\_\_\_\_\_\_\_\_\_\_\_\_\_\_\_\_\_\_\_\_\_\_\_\_\_\_\_\_\_\_\_\_\_\_\_\_\_\_ **4. DESCRIÇÃO DOS ARQUIVOS**

O programa conta com cinco tipos de arquivos de entrada, que devem estar presentes em seus respectivos diretórios antes de sua execução. O primeiro deles, cheias.INP, é alocado no diretório CARTCON e contém as informações utilizadas para a definição do número de bacias a serem estudadas, montagem do cabeçalho dos relatórios, leitura do arquivo SUMARIO correto, número de conjunto de envoltórias utilizadas, informações sobre as bacias e para qual semana o programa está sendo executado.

O segundo, com extensão \*.SIS, fica no diretório SISTEMA e contém as informações das bacias definidas pelo usuário no arquivo cheias.INP. Ele dá uma relação dos reservatórios utilizados para o controle de cheias pertencentes à bacia em questão, dando informações para o acompanhamento dos volumes de espera utilizados.

Os arquivos de envoltória utilizados pelo modelo são o \*.EN1 e o \*.ENV, sendo o número de arquivos presentes no diretório ENVOLT dependente do número de conjunto de envoltórias utilizadas. O arquivo com extensão \*.EN1 informa dados referentes ao período chuvoso naquela bacia, assim como seus pontos de controle, número de sistemas parciais entre outras informações. O arquivo com extensão \*.ENV dá ao programa os dados dos conjuntos de envoltórias utilizados, através do volume vazio a ser deixado em cada sistema parcial.

O arquivo SUMARIO, proveniente das revisões do Programa Mensal da Operação – PMO do modelo DECOMP, informa ao modelo o nível de armazenamento esperado para a semana dos reservatórios pertencentes a bacia. A cada semana do mês é executada uma revisão das previsões, assim no inicio do mês a extensão é \*.RV0, e a cada semana evolui para \*.RV1, \*.RV2, \*.RV3 e, se houver, \*.RV4.

Uma vez que o PAVES é rodado apenas para uma semana e um de seus objetivos é fazer um acompanhamento semanal ao longo da estação chuvosa, ele precisa ler e armazenar os resultados das semanas anteriores. Para isso, ele faz uso de dois arquivos de memória do tipo não-formatado chamados "avecn.txt" e "avecp.txt".

Na primeira semana, o PAVES gera esses dois arquivos e escreve os principais resultados neles. A partir da segunda semana, o PAVES lê os resultados da semana anterior nesses arquivos e reescreve sobre eles os resultados das semanas anteriores acrescidos dos resultados da semana corrente, criando-se assim um histórico.

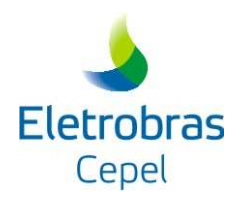

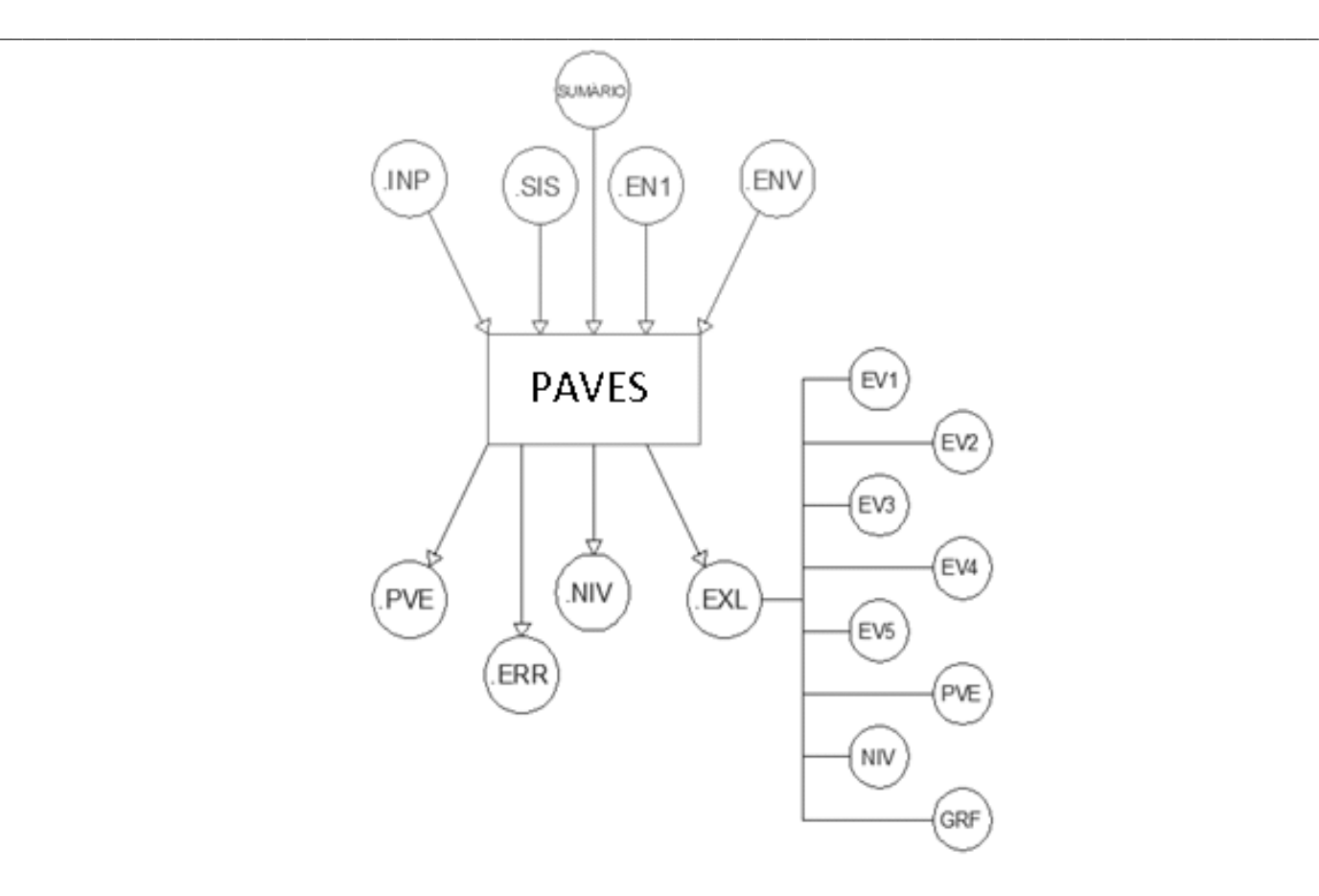

### **4.1 Arquivos de entrada**

#### **4.1.1. Arquivo de Parâmetros (cheias.INP)**

**Registro 1:** Campo para informação sobre o registro seguinte.

#### **Registro 2:**

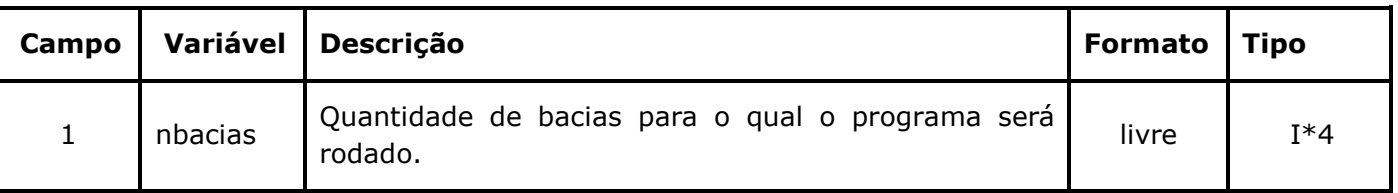

**Registro 3:** Campo para informação sobre o registro seguinte.

#### **Registro 4:**

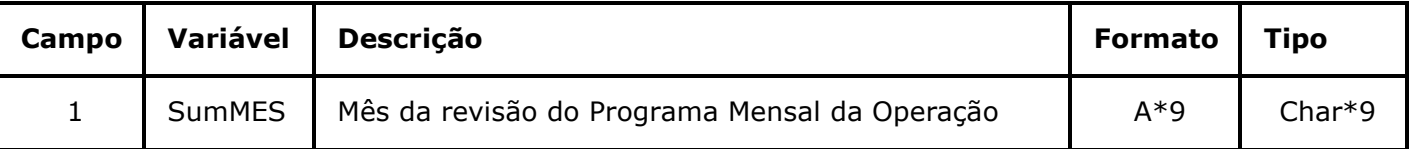

**Registro 5:** Registro para informação sobre o registro seguinte.

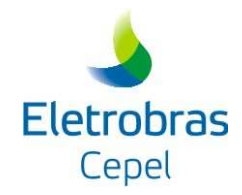

#### **Registro 6:**

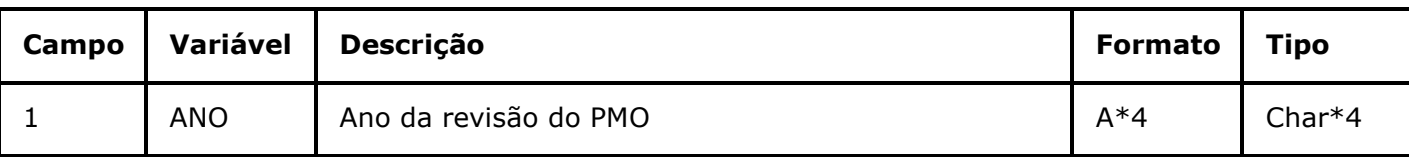

\_\_\_\_\_\_\_\_\_\_\_\_\_\_\_\_\_\_\_\_\_\_\_\_\_\_\_\_\_\_\_\_\_\_\_\_\_\_\_\_\_\_\_\_\_\_\_\_\_\_\_\_\_\_\_\_\_\_\_\_\_\_\_\_\_\_\_\_\_\_\_\_\_\_\_\_\_\_\_\_\_\_\_\_\_\_\_\_\_\_\_\_\_\_\_\_\_\_\_\_\_\_\_\_\_\_\_\_\_\_\_\_\_\_\_\_

**Registro 7:** Campo para informação sobre o registro seguinte.

#### **Registro 8:**

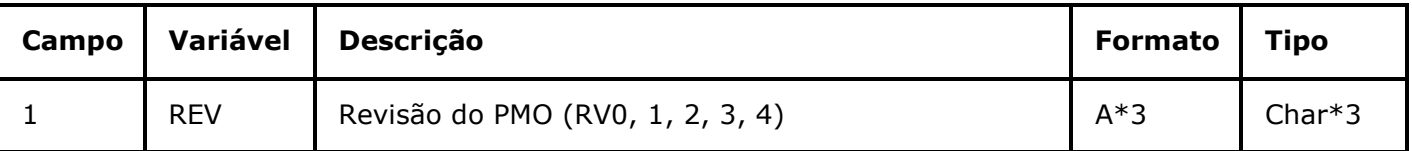

**Registro 9:** Campo para informação sobre o registro seguinte.

#### **Registro 10:**

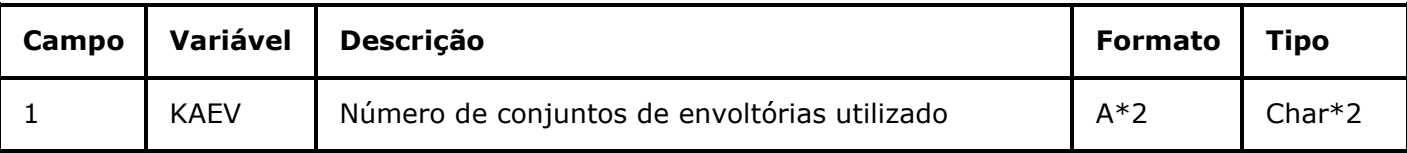

Os registros a seguir repetem-se de acordo com o número de bacias estudadas.

**Registro 10+(NL\*4)-3, (NL=1,nbacias):** Campo para informação sobre o registro seguinte.

#### **Registro 10+(NL\*4)-2, (NL=1,nbacias):**

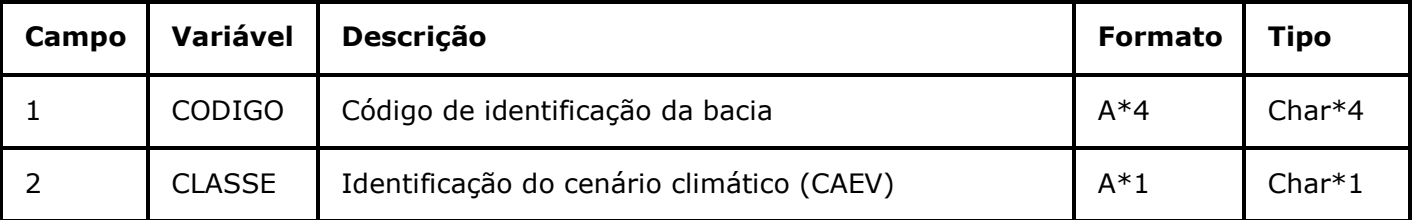

**Registro 10+(NL\*4)-1, (NL=1,nbacias):** Campo para informação sobre o registro seguinte.

#### **Registro 10+(NL\*4), (NL=1,nbacias):**

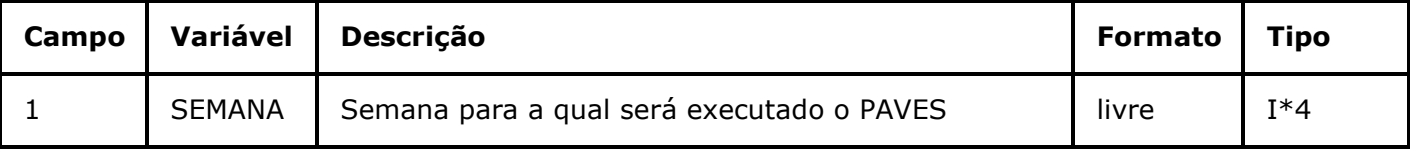

#### **4.1.2. Arquivo de descrição do sistema (\*.SIS)**

Este arquivo, também utilizado no modelo SPEC, apresenta os dados descritivos (dados físicos, de topologia e as restrições de defluência) de cada bacia. Ele possui uma extensão (\*.SIS) e deve ser o

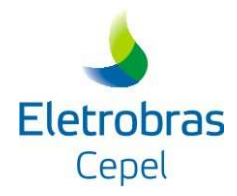

\_\_\_\_\_\_\_\_\_\_\_\_\_\_\_\_\_\_\_\_\_\_\_\_\_\_\_\_\_\_\_\_\_\_\_\_\_\_\_\_\_\_\_\_\_\_\_\_\_\_\_\_\_\_\_\_\_\_\_\_\_\_\_\_\_\_\_\_\_\_\_\_\_\_\_\_\_\_\_\_\_\_\_\_\_\_\_\_\_\_\_\_\_\_\_\_\_\_\_\_\_\_\_\_\_\_\_\_\_\_\_\_\_\_\_\_ mesmo que foi utilizado para gerar as envoltórias. Para cada bacia deve existir um arquivo desse tipo contendo as seguintes informações:

#### **Registro 1:**

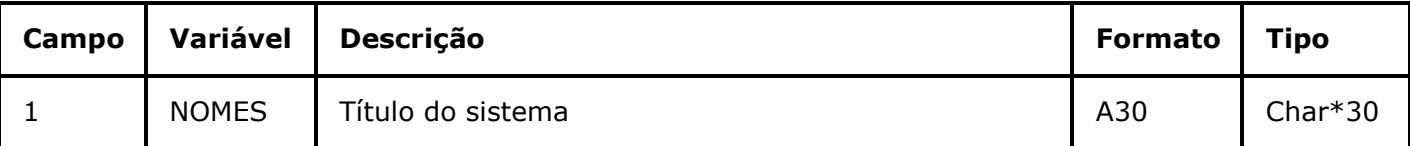

#### **Registro 2:**

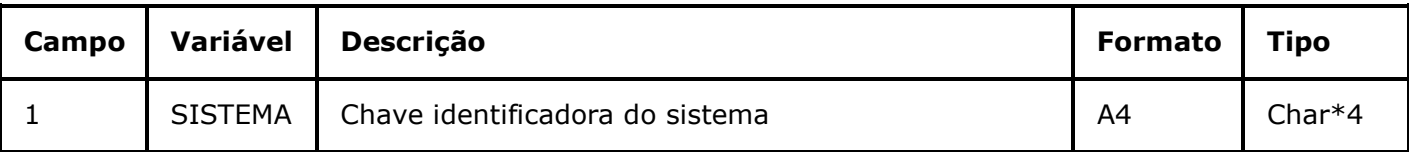

#### **Registro 3:**

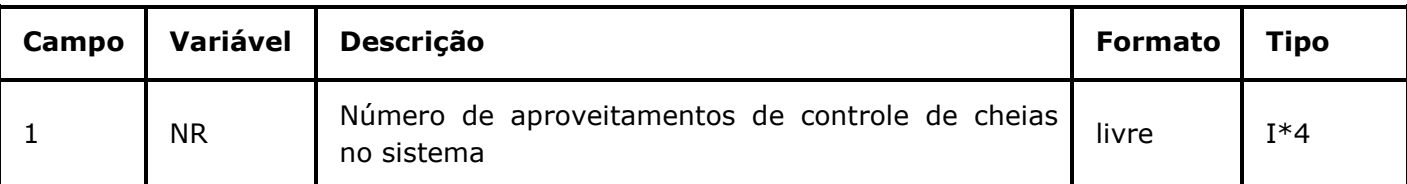

#### **Registro 3+IR (IR=1,NR):**

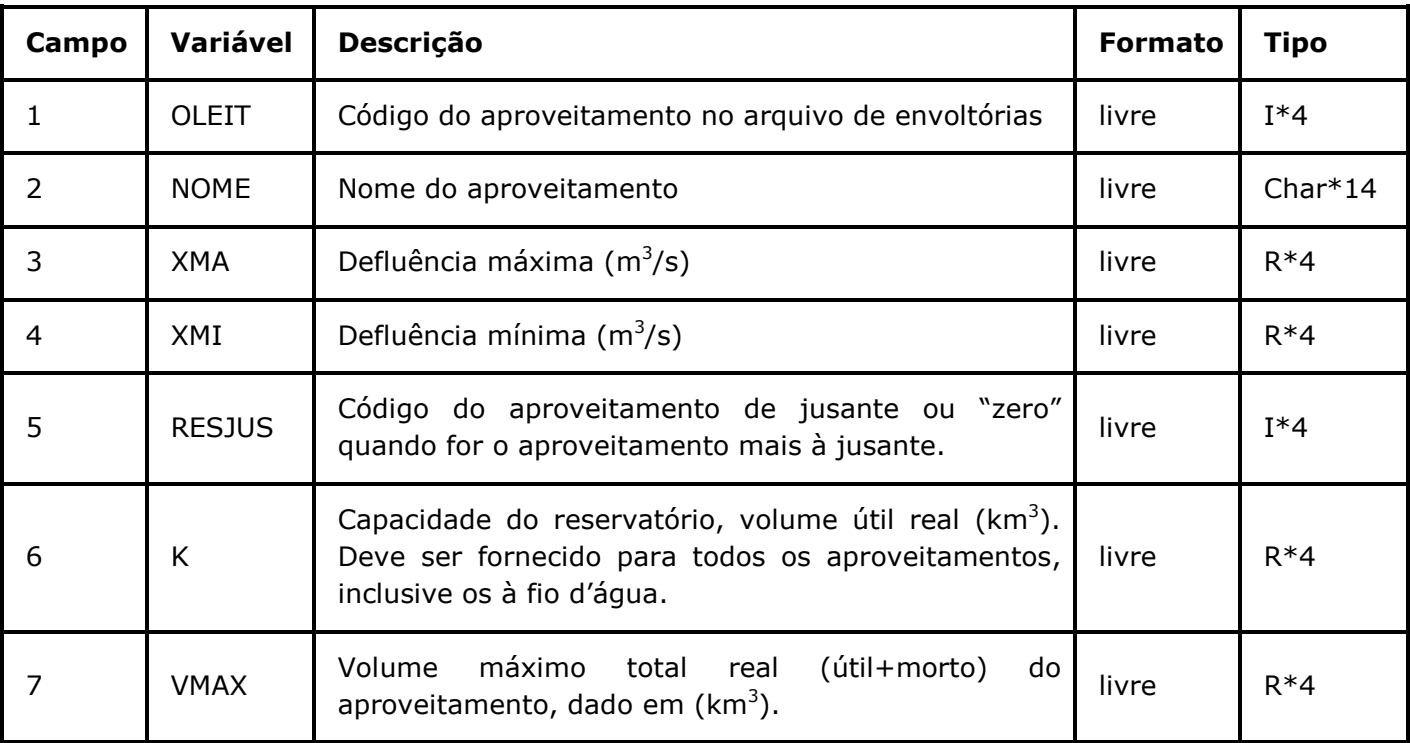

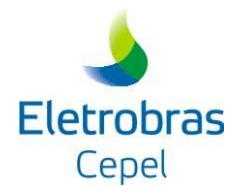

#### **4.1.3. Arquivos de envoltória**

Os arquivos de Envoltórias ficam armazenados no diretório ENVOLT. Para batizar esses arquivos, a função CAEV utiliza as variáveis SISTEMA, CLASSE e KAEV digitalizadas pelo usuário nos cartões de controle da função CAEV, adicionando as extensões \*.EN1, \*.EN2 e \*.ENV. Os arquivos de envoltórias são arquivos não formatados e de acesso direto.

\_\_\_\_\_\_\_\_\_\_\_\_\_\_\_\_\_\_\_\_\_\_\_\_\_\_\_\_\_\_\_\_\_\_\_\_\_\_\_\_\_\_\_\_\_\_\_\_\_\_\_\_\_\_\_\_\_\_\_\_\_\_\_\_\_\_\_\_\_\_\_\_\_\_\_\_\_\_\_\_\_\_\_\_\_\_\_\_\_\_\_\_\_\_\_\_\_\_\_\_\_\_\_\_\_\_\_\_\_\_\_\_\_\_\_\_

#### **4.1.3.1. Arquivo \*.EN1**

#### **Registro 1:**

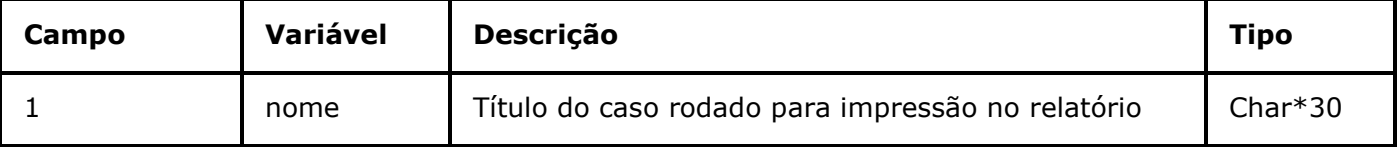

#### **Registro 2:**

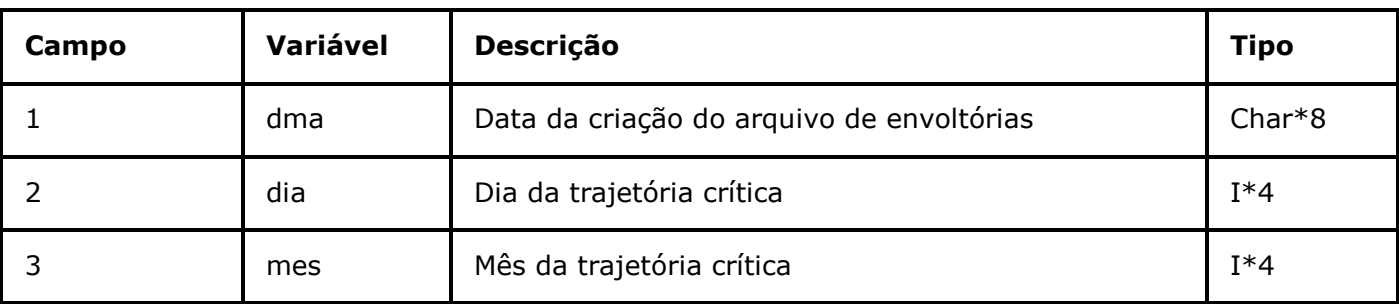

#### **Registro 3:**

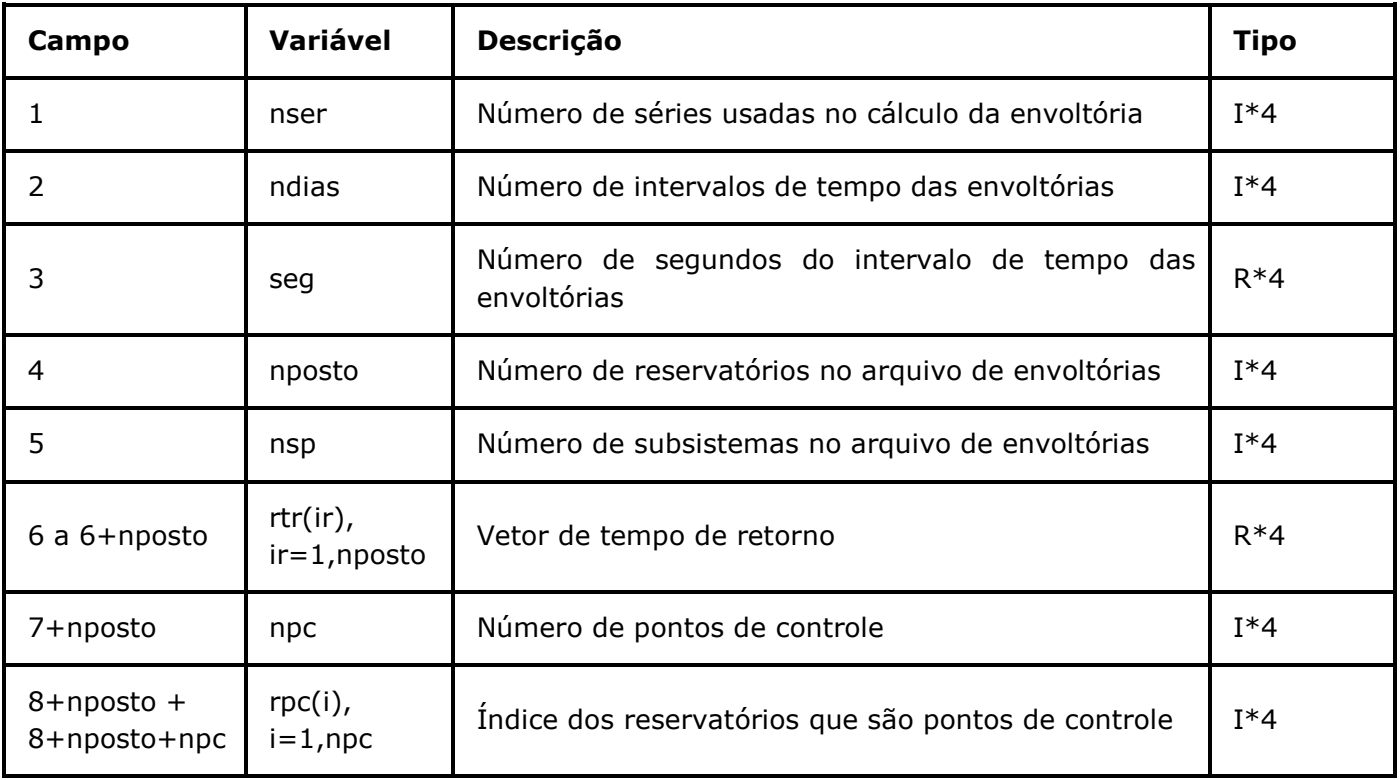

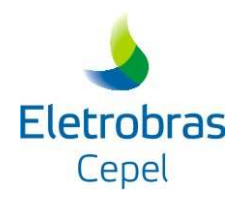

#### \_\_\_\_\_\_\_\_\_\_\_\_\_\_\_\_\_\_\_\_\_\_\_\_\_\_\_\_\_\_\_\_\_\_\_\_\_\_\_\_\_\_\_\_\_\_\_\_\_\_\_\_\_\_\_\_\_\_\_\_\_\_\_\_\_\_\_\_\_\_\_\_\_\_\_\_\_\_\_\_\_\_\_\_\_\_\_\_\_\_\_\_\_\_\_\_\_\_\_\_\_\_\_\_\_\_\_\_\_\_\_\_\_\_\_\_ **Registro 4:**

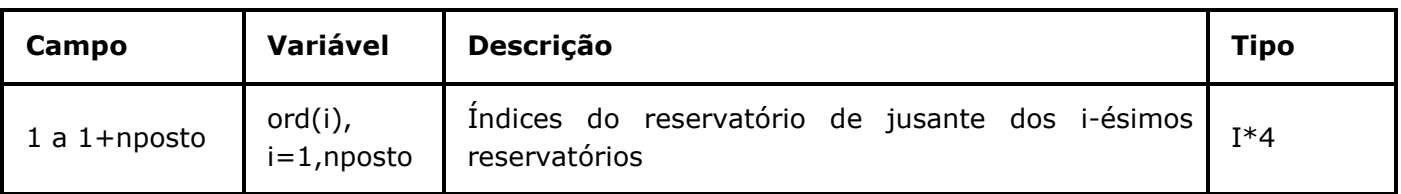

#### **Regsitro 5:**

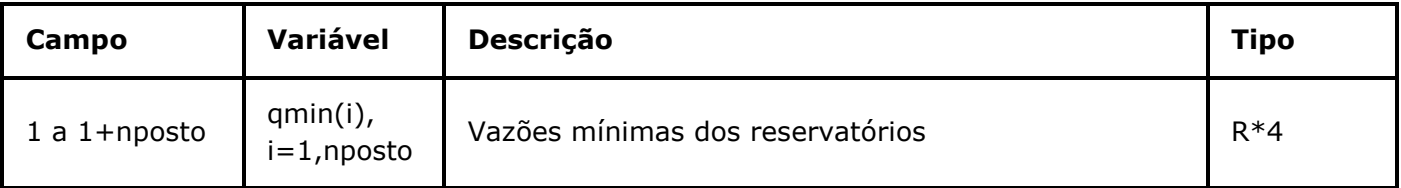

#### **Registro 6:**

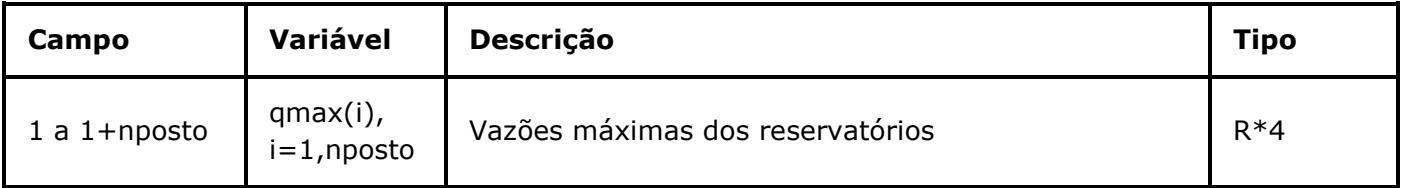

#### **Registro 7 a 6+nposto:**

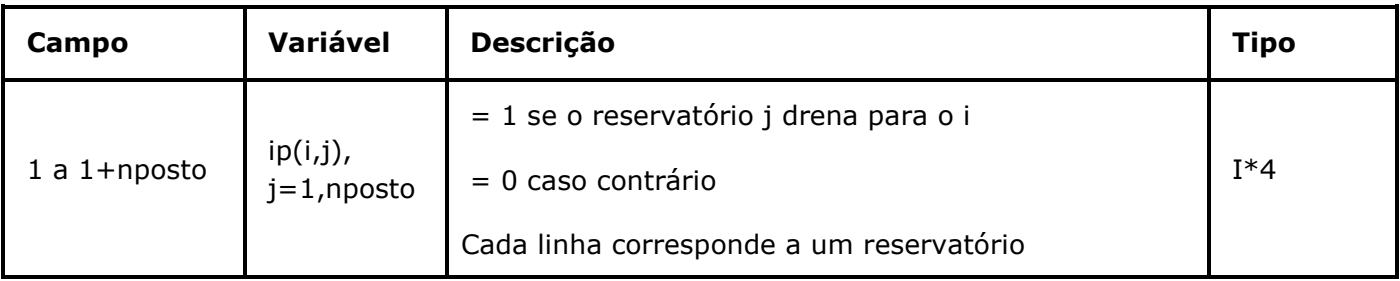

#### **Registro 7+ nposto a 6+nposto+nsubst:**

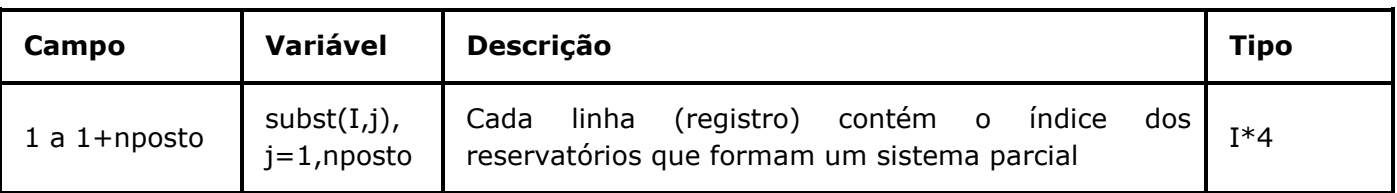

#### **4.1.3.2. Arquivo \*.ENV**

#### **Registro 1:**

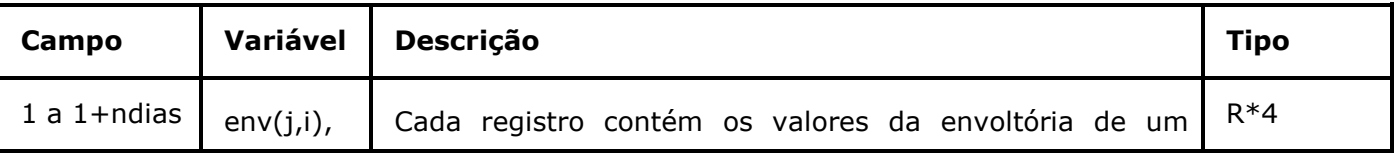

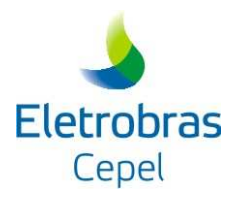

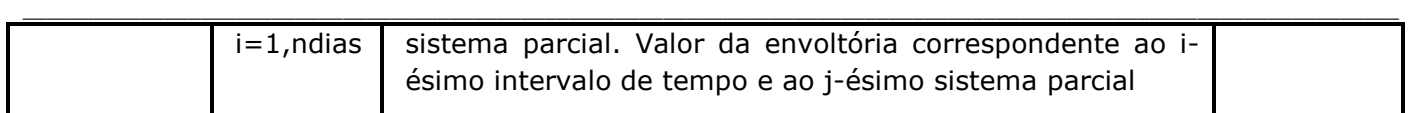

#### **4.1.4. Arquivo SUMARIO**

O PAVES utiliza apenas uma pequena parte desse arquivo, relativa à operação hidráulica e na qual constam os conjuntos de informações abaixo para cada um dos reservatórios de hidrelétricas, sejam eles pertencentes ou não ao controle de cheias:

**Registros 1 a 10:** Cabeçalho do arquivo

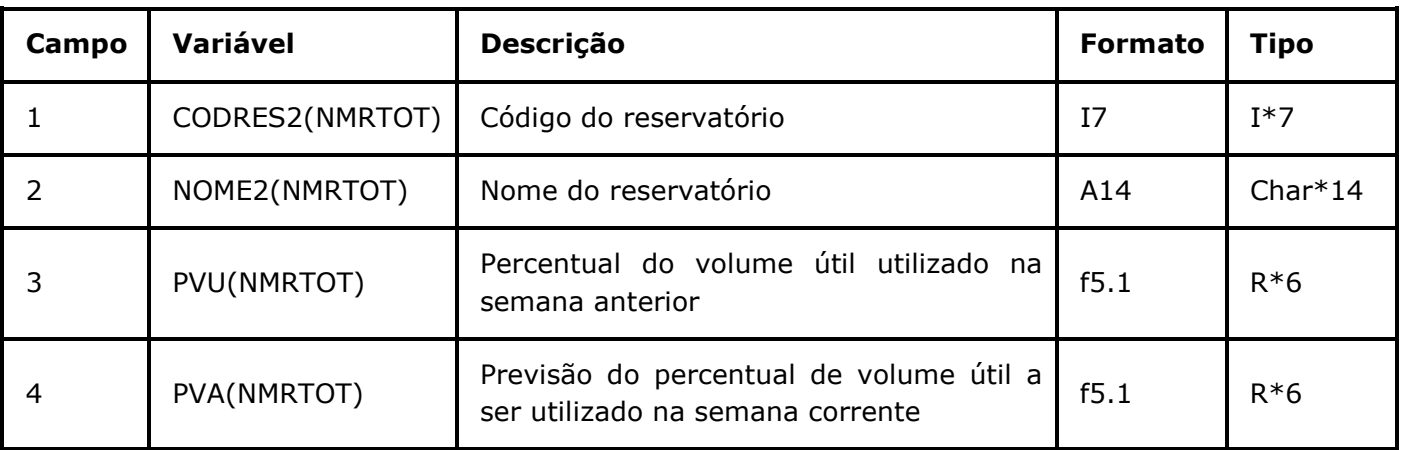

#### **Registro 11 a 11+NMRTOT, (NMRTOT=60; número máximo de aproveitamentos):**

#### **4.2 Arquivos de saída**

O programa PAVES gera, no diretório RELAT, quatro tipos de relatórios com os resultados da execução semanal e dois tipos de arquivos de memória. Os relatórios têm extensão \*.PVE, \*.NIV, \*.ERR e \*.EXL, sendo que essa última tem o número de arquivos variável em função do número do conjunto de envoltórias. Os arquivos de memória (avecn.txt e avecp.txt) guardam informações sobre as execuções de semanas anteriores, permitindo que o modelo seja capaz de apresentar o histórico do período chuvoso em seus relatórios.

#### **4.2.1. Arquivos de memória**

Uma vez que o PAVES é rodado apenas para uma semana e um de seus objetivos é fazer um acompanhamento semanal ao longo da estação chuvosa, ele precisa ler e armazenar os resultados das semanas anteriores. Para isso, ele faz uso de dois arquivos de memória chamados "avecn.txt" e "avecp.txt".

Na primeira semana, o PAVES gera esses dois arquivos e escreve os principais resultados neles. A partir da segunda semana, o PAVES lê os resultados da semana anterior nesses arquivos e reescreve sobre eles os resultados das semanas anteriores acrescidos dos resultados da semana corrente, criando-se assim um histórico. Abaixo, são mostradas as informações contidas em cada um dos arquivos:

**Centro de Pesquisas de Energia Elétrica - CEPEL** 

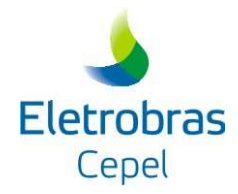

### **Relatório Técnico – 18916 / 16**

• **avecn.txt:** apresenta o nível de armazenamento (em porcentagem) de todos os sistemas parciais e, para cada ponto de controle, qual foi a envoltória de maior severidade utilizada, bem como o maior sistema parcial que a utilizou.

\_\_\_\_\_\_\_\_\_\_\_\_\_\_\_\_\_\_\_\_\_\_\_\_\_\_\_\_\_\_\_\_\_\_\_\_\_\_\_\_\_\_\_\_\_\_\_\_\_\_\_\_\_\_\_\_\_\_\_\_\_\_\_\_\_\_\_\_\_\_\_\_\_\_\_\_\_\_\_\_\_\_\_\_\_\_\_\_\_\_\_\_\_\_\_\_\_\_\_\_\_\_\_\_\_\_\_\_\_\_\_\_\_\_\_\_

• **avecp.txt**: armazena o percentual de volume de espera utilizado (em relação à envoltória de planejamento) de todos os sistemas parciais a cada semana. Assim como adotado no programa, esse percentual é sempre maior ou igual a zero, caso em que não há a utilização de volume de espera.

#### **4.2.2. Relatório de saída \*.PVE**

Nome: ("CODIGO" + "-" + "Sem" + "Semana1" + "a" + "SEMANA". PVE)

No início deste arquivo de saída são apresentados dados de entrada, tais como: os tempos de retorno correspondentes às envoltórias de cada reservatório e os sistemas parciais que pertencem a cada ponto de controle. Como resultados do modelo, são apresentados os maiores sistemas parciais (em termos de número de reservatórios) que utilizaram a envoltória mais severa para cada ponto de controle, desde a primeira semana até a semana corrente. Uma vez que é possível que, na semana corrente, mais de um sistema parcial por ponto de controle tenha utilizado a envoltória mais severa, são mostrados, também, todos aqueles que a utilizaram. Além disso, o relatório apresenta todos os sistemas parciais (separados por ponto de controle) que utilizaram volume de espera para cada semana.

#### **4.2.3. Relatório de saída \*.NIV**

Nome: ("CODIGO" + "-" + "Sem" + "Semana1" + "a" + "SEMANA". NIV)

Em seu arquivo de saída com extensão \*.NIV, o modelo apresenta os níveis de armazenamento (em porcentagem) dos sistemas parciais pertencentes à bacia estudada, desde a primeira semana até a semana corrente, e a envoltória invadida em caso de utilização de volume de espera.

#### **4.2.4. Relatórios de saída \*.EXL**

Nome: ("PVE-" + "CODIGO" + "-" + "Sem" + "Semana1" + "a" + "SEMANA" .EXL)  $("NIV-" + "CODEGO" + "-" + "Sem" + "Semanal" + "a" + "SEMANA" .EXL)$  ("GRF-" + "CODIGO" + "-" + "Sem" + "Semana1" + "a" + "SEMANA" .EXL) ("EVi-" + "CODIGO" + "-" + "Sem" + "Semana1" + "a" + "SEMANA" .EXL);

(i= 1, número de envoltórias)

Os arquivos de saída com extensão \*.EXL servem para facilitar a montagem de gráficos em planilhas Excel, apresentando todas as informações até a presente semana somente com números, que estão organizados como uma tabela, conforme a figura abaixo.

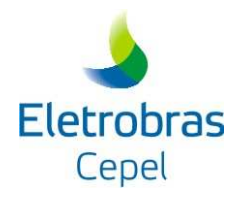

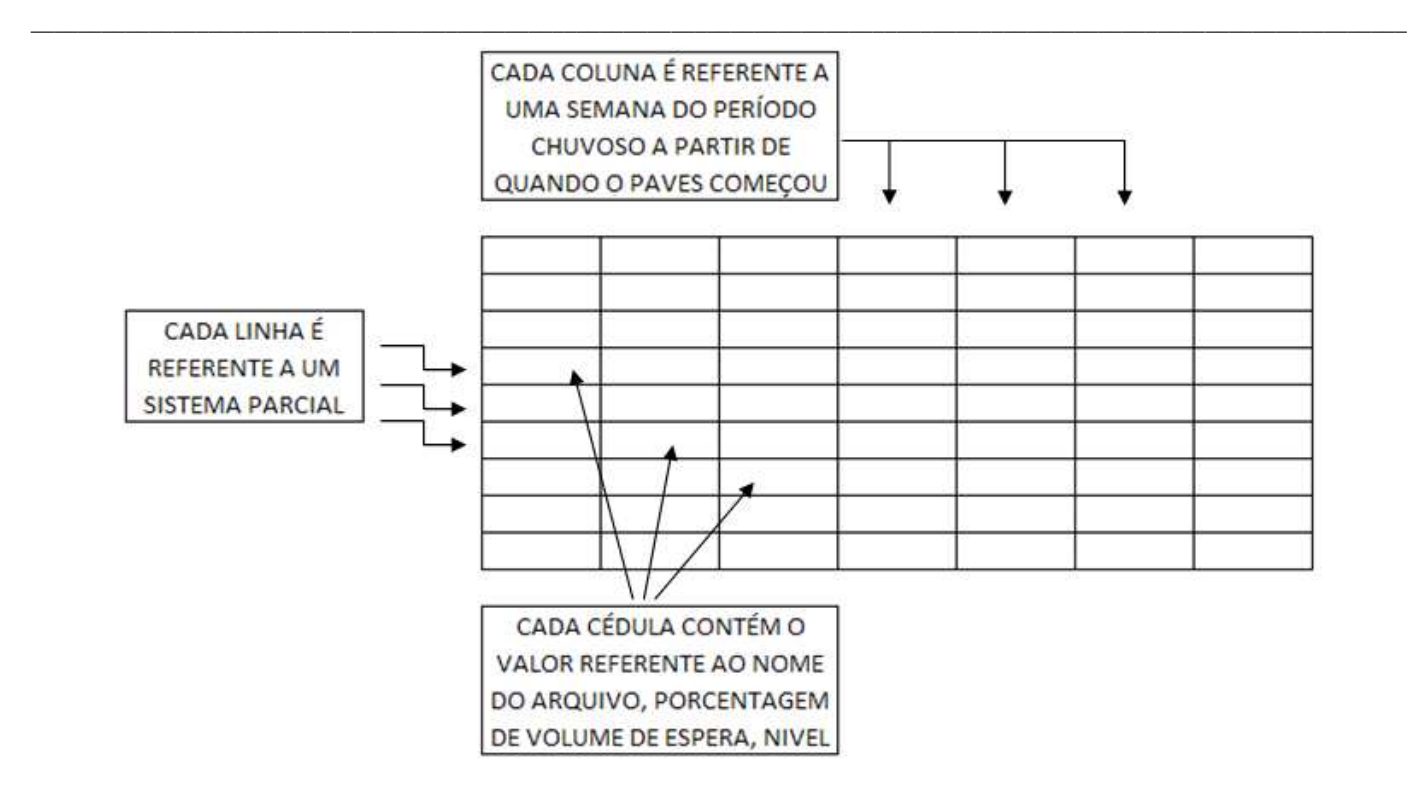

A quantidade de arquivos dessa extensão varia de acordo com o número de envoltórias utilizadas.

Abaixo, são mostradas as informações contidas em cada um dos arquivos:

• **EV1.EXL:** Apresenta os valores da envoltória de planejamento (ou seja, a de maior tempo de retorno e menor risco) de todos os sistemas parciais da bacia desde a primeira semana até a semana corrente.

• **EV2.EXL:** Apresenta os valores da segunda envoltória (ou seja, a de segundo maior tempo de retorno) de todos os sistemas parciais da bacia desde a primeira semana até a semana corrente.

• **EV3.EXL:** Apresenta os valores da terceira envoltória (ou seja, a de terceiro maior tempo de retorno) de todos os sistemas parciais da bacia desde a primeira semana até a semana corrente.

• **EV4.EXL:** Apresenta os valores da quarta envoltória (ou seja, a de segundo menor tempo de retorno) de todos os sistemas parciais da bacia desde a primeira semana até a semana corrente.

• **EV5.EXL:** Apresenta os valores da quinta envoltória (ou seja, a de menor tempo de retorno) de todos os sistemas parciais da bacia desde a primeira semana até a semana corrente.

• **NIV.EXL:** Apresenta os níveis de armazenamento (em porcentagem) de todos os sistemas parciais da bacia desde a primeira semana até a semana corrente.

• **PVE.EXL:** Apresenta o percentual de utilização do volume de espera (em relação à envoltória de planejamento) de todos os sistemas parciais da bacia desde a primeira semana até a semana corrente.

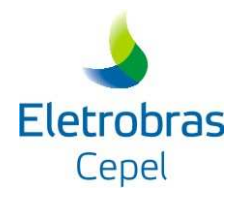

\_\_\_\_\_\_\_\_\_\_\_\_\_\_\_\_\_\_\_\_\_\_\_\_\_\_\_\_\_\_\_\_\_\_\_\_\_\_\_\_\_\_\_\_\_\_\_\_\_\_\_\_\_\_\_\_\_\_\_\_\_\_\_\_\_\_\_\_\_\_\_\_\_\_\_\_\_\_\_\_\_\_\_\_\_\_\_\_\_\_\_\_\_\_\_\_\_\_\_\_\_\_\_\_\_\_\_\_\_\_\_\_\_\_\_\_ O arquivo com nome GRF apresenta, somente para a semana atual, os sistemas parciais mais relevantes (os com maior número de reservatórios por ponto de controle e os que utilizaram a envoltória mais severa), organizados de forma crescente:

• **GRF.EXL:** Para cada ponto de controle, ele apresenta as informações não apenas do maior sistema parcial que utilizou a envoltória de maior severidade, mas também do maior sistema parcial (em termos de número de reservatórios que o compõe). As informações exibidas, desde a primeira semana até a semana corrente, são: os valores de todas as envoltórias (até cinco), o nível de armazenamento (em porcentagem) e o percentual de volume de espera utilizado (em relação à envoltória de planejamento).

Na figura abaixo é apresentado um modelo genérico de apresentação do arquivo ("GRF-" + "CODIGO" +  $" - " + "Sem" + "Semana1" + "a" + "SEMANA".EXL):$ 

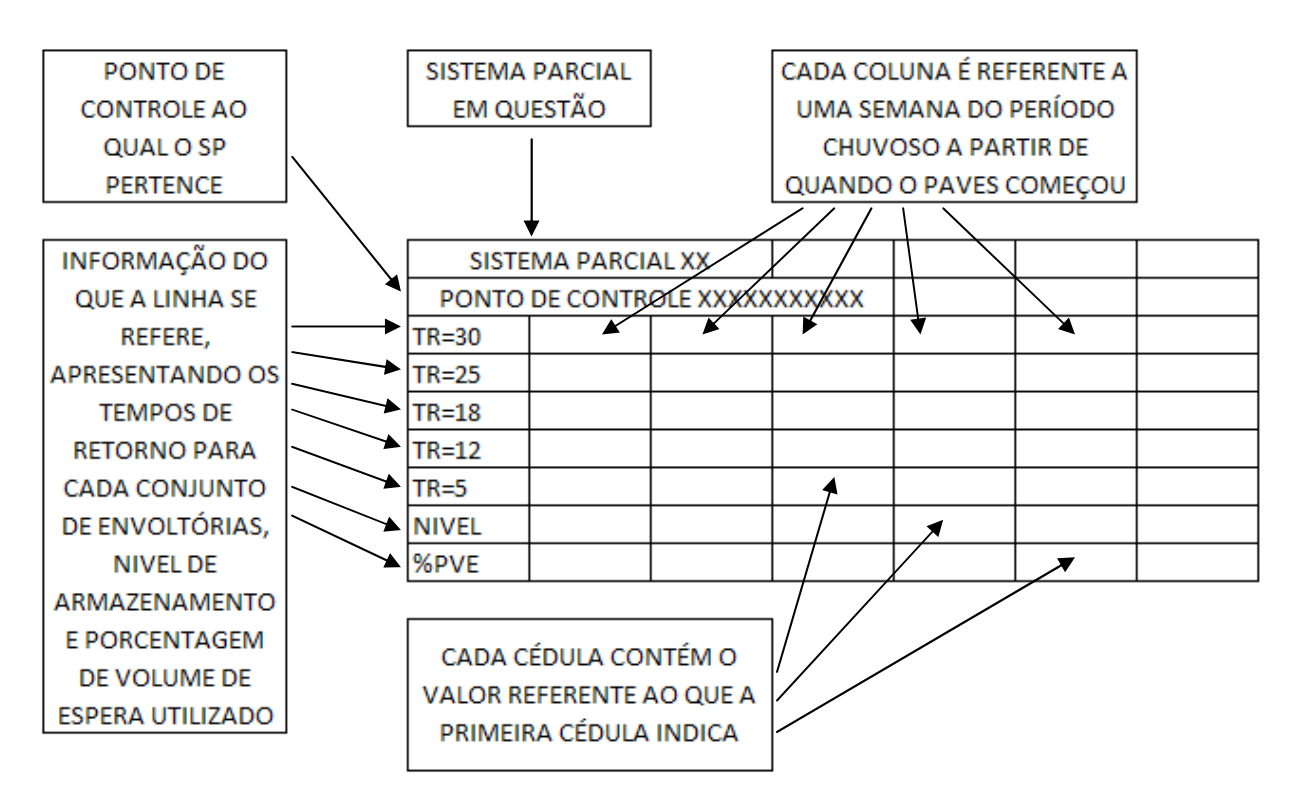

#### **4.2.5. Relatório de saída \*.ERR**

Nome: ("CODIGO" + "-" + "SEMANA".ERR)

Em seu arquivo de extensão \*.ERR, o modelo apresenta um relatório dos erros ocorridos durante sua execução, informando o motivo pelo qual o programa não imprimiu seus relatórios de forma correta. Esse relatório tem a finalidade de facilitar a identificação do problema, caso a execução do programa seja interrompida.

Obs: 1- Se a semana corrente for a primeira do histórico a parcela "Semana1" + "a" + "SEMANA" será substituída pela parcela "SEMANA".

 2- Caso algum sistema parcial tenha volume útil igual a zero, ele será identificado nesse arquivo e a execução do PAVES não será interrompida.

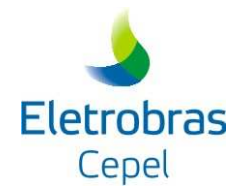

#### \_\_\_\_\_\_\_\_\_\_\_\_\_\_\_\_\_\_\_\_\_\_\_\_\_\_\_\_\_\_\_\_\_\_\_\_\_\_\_\_\_\_\_\_\_\_\_\_\_\_\_\_\_\_\_\_\_\_\_\_\_\_\_\_\_\_\_\_\_\_\_\_\_\_\_\_\_\_\_\_\_\_\_\_\_\_\_\_\_\_\_\_\_\_\_\_\_\_\_\_\_\_\_\_\_\_\_\_\_\_\_\_\_\_\_\_ **5. REFERÊNCIAS**

- CEPEL (2010) *Modelo DECOMP Manual de Referência* **Versão** *17.0*. Relatório Técnico DP/DEA 38390/10, Rio de Janeiro, RJ, Brasil.
- CEPEL (2012) **Operação Semanal de Controle de Cheias em Situação Normal OPCHENS versão 3.0 – Manual do Usuário**. Relatório Técnico DP/DEA – 18145/12, Rio de Janeiro, RJ, Brasil.
- CEPEL (2013) **SISTEMA SPEC Sistema para Estudos de Prevenção de Cheias DIANA 5.0.4, SIMRESC 1.0, CAEV 3.9, VESPOT 4.0 e AUXARISCO 1.0.2 - Manual de Metodologia**. Relatório Técnico DP/DEA – 19708/13.
- ONS (2015) **Plano Anual de Prevenção de Cheias (Ciclo 2015-2016)**. Rio de Janeiro, RJ, Agosto.